Adaptive Mesh Refinement in CLAWPACK and GeoClaw

#### Randall J. LeVeque Department of Applied Mathematics University of Washington

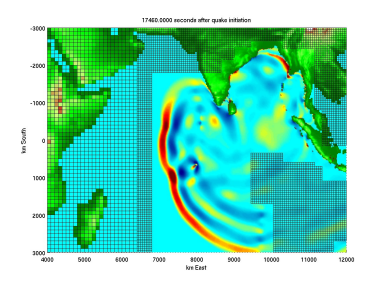

<span id="page-0-0"></span>http://www.clawpack.org

# **Outline**

- CLAWPACK (Conservation Laws Package) and GeoClaw
- Finite volume methods for hyperbolic equations
	- Riemann problems and Godunov's method
	- Wave limiters and high-resolution methods
- Adaptive mesh refinement strategies
- Two applications
	- Tsunami modeling, shallow water equations
	- Seismic waves in heterogeneous earth
- Quadrilateral/hexahedral grids for the sphere

Marsha Berger, NYU David George, UW Jan Olav Langseth, Norwegian Defence Research Est., Oslo Donna Calhoun, Commissariat à l'Energie Atomique, Paris Christiane Helzel, Bochum

Harry Yeh, Civil Engineering, OSU Roger Denlinger, Dick Iverson, USGS CVO

Supported in part by NSF, DOE

# CLAWPACK software — www.clawpack.org

- Solves general nonlinear systems of hyperbolic conservation laws (fortran 77, Matlab)
- Version 1.0: 1994, Currently Version 4.3, More than 5000 downloads.
- Finite volume high-resolution Godunov methods (cell averages, solution of "Riemann problems")
- Shock-capturing methods developed in 1970's, 80's originally for compressible gas dynamics (aeronautics, detonations, astrophysics)
- Wave propagation algorithm: general approach for arbitrary hyperbolic systems (also for problems not in conservation form)

# CLAWPACK software — AMRCLAW

- Uses Berger-Oliger-Colella style mesh refinement
- Collaboration with Marsha Berger, based on her AMR code for gas dynamics
- "Rectangular grids"  $(i, j)$  grid indexing, *e.g.*, lat-long
- Refinement on rectangular patches (in space and time)
- Refines automatically to follow wave and/or in specified regions
- Other AMR wrappers:
	- CHOMBO-CLAW (Colella et al, Calhoun), C++
	- BEARCLAW (Mitran), f90
	- AMROC (Deiterding), C++

# High resolution finite volume methods

Hyperbolic conservation law:

 $1D : q_t + f(q)_x = 0$   $2D : q_t + f(q)_x + g(q)_y = 0$  $1D: q_t + f'$  $(q)q_x = 0$   $2D : q_t + f'(q)q_x + g'(q)q_y = 0$ 

Variable coefficient linear hyperbolic system:

$$
1D: q_t + A(x)q_x = 0 \qquad 2D: q_t + A(x, y)q_x + B(x, y)q_y = 0
$$

Def: Hyperbolic if eigenvalues of Jacobian  $f'(q)$  in 1D or  $\alpha f'(q)+\beta g'(q)$  in 2D are real and there exists a complete set of eigenvectors.

Eigenvalues are wave speeds, eigenvectors yield decomposition of data into waves.

#### Finite-difference Methods

- Pointwise values  $Q_i^n \approx q(x_i, t_n)$
- Approximate derivatives by finite differences
- Assumes smoothness

#### Finite-volume Methods

- Approximate cell averages:  $Q_i^n \approx \frac{1}{\Delta_i}$  $\Delta x$  $\int^{x_{i+1/2}}$  $x_{i-1/2}$  $q(x,t_n) dx$
- Integral form of conservation law,

$$
\frac{\partial}{\partial t} \int_{x_{i-1/2}}^{x_{i+1/2}} q(x, t) dx = f(q(x_{i-1/2}, t)) - f(q(x_{i+1/2}, t))
$$

leads to conservation law  $q_t + f_x = 0$  but also directly to numerical method.

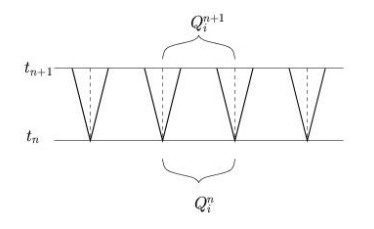

1. Solve Riemann problems at all interfaces, yielding waves  $\mathcal{W}_{i-1/2}^p$  and speeds  $s_i^p$  $_{i-1/2}^{p}$ , for  $p=1, 2, ..., m$ .

Riemann problem: Original equation with piecewise constant data.

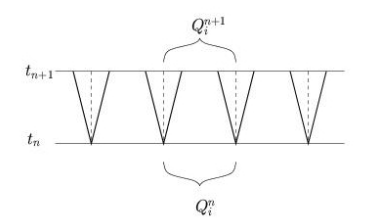

#### Then either:

1. Compute new cell averages by integrating over cell at  $t_{n+1}$ ,

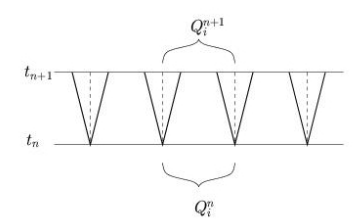

#### Then either:

- 1. Compute new cell averages by integrating over cell at  $t_{n+1}$ ,
- 2. Compute fluxes at interfaces and flux-difference:

$$
Q_i^{n+1} = Q_i^n - \frac{\Delta t}{\Delta x} [F_{i+1/2}^n - F_{i-1/2}^n]
$$

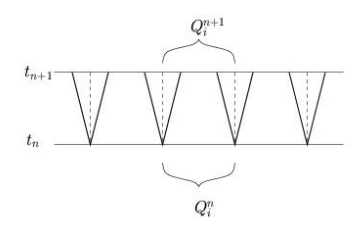

#### Then either:

- 1. Compute new cell averages by integrating over cell at  $t_{n+1}$ ,
- 2. Compute fluxes at interfaces and flux-difference:

$$
Q_i^{n+1} = Q_i^n - \frac{\Delta t}{\Delta x} [F_{i+1/2}^n - F_{i-1/2}^n]
$$

3. Update cell averages by contributions from all waves entering cell:

$$
Q_i^{n+1} = Q_i^n - \frac{\Delta t}{\Delta x} [\mathcal{A}^+ \Delta Q_{i-1/2} + \mathcal{A}^- \Delta Q_{i+1/2}]
$$
  
where  $\mathcal{A}^{\pm} \Delta Q_{i-1/2} = \sum_{i=1}^m (s_{i-1/2}^p)^{\pm} \mathcal{W}_{i-1/2}^p$ .

# Wave-propagation form of high-resolution method

$$
Q_i^{n+1} = Q_i^n - \frac{\Delta t}{\Delta x} \left[ \sum_{p=1}^m (s_{i-1/2}^p)^+ \mathcal{W}_{i-1/2}^p + \sum_{p=1}^m (s_{i+1/2}^p)^- \mathcal{W}_{i+1/2}^p \right] - \frac{\Delta t}{\Delta x} (\tilde{F}_{i+1/2} - \tilde{F}_{i-1/2})
$$

#### Correction flux:

$$
\tilde{F}_{i-1/2} = \frac{1}{2} \sum_{p=1}^{M_w} |s_{i-1/2}^p| \left(1 - \frac{\Delta t}{\Delta x} |s_{i-1/2}^p| \right) \widetilde{\mathcal{W}}_{i-1/2}^p
$$

where  $\widetilde{\mathcal{W}}^p_{i-1/2}$  is a limited version of  $\mathcal{W}^p_{i-1/2}$  to avoid oscillations. (Unlimited waves  $\widetilde{\mathcal{W}}^p = \mathcal{W}^p \implies$  Lax-Wendroff for a linear system  $\implies$  nonphysical oscillations near shocks.)

### Limiter methods

Differencing  $\mathcal{W}_{i+1/2}^p - \mathcal{W}_{i-1/2}^p$  approximates  $q_{xx}.$ Gives second order terms in Taylor series (Lax-Wendroff) This improves solution only if  $q$  is sufficiently smooth.

## Limiter methods

Differencing  $\mathcal{W}_{i+1/2}^p - \mathcal{W}_{i-1/2}^p$  approximates  $q_{xx}.$ Gives second order terms in Taylor series (Lax-Wendroff) This improves solution only if  $q$  is sufficiently smooth.

Limiters: Compare magnitude of  $\mathcal{W}^p_{i-1/2}$  to corresponding wave from adjacent Riemann problem in upwind direction. Apply limiter based on ratio of wave strengths.

# Limiter methods

Differencing  $\mathcal{W}_{i+1/2}^p - \mathcal{W}_{i-1/2}^p$  approximates  $q_{xx}.$ Gives second order terms in Taylor series (Lax-Wendroff) This improves solution only if  $q$  is sufficiently smooth.

Limiters: Compare magnitude of  $\mathcal{W}^p_{i-1/2}$  to corresponding wave from adjacent Riemann problem in upwind direction. Apply limiter based on ratio of wave strengths.

Host of high-resolution methods developed since late 70's: flux corrected transport, TVD methods, flux limiters, slope limiters, PPM, ENO, WENO, ...

Developed by: Boris, Book, Harten, Zwas, van Leer, Roe, Osher, Zalesak, Sweby, Colella, Woodward, Engquist, Chakravarthy, Shu, ...

#### Some past applications

- Volcanic flows, dusty gas jets, pyroclastic surges
- Seismic: drumbeat tremors at Mount St. Helens
- Drumlin formation
- Geophysical flow on the sphere
- Flow in porous media, groundwater contamination
- Ultrasound, lithotripsy, shock wave therapy
- Plasticity, nonlinear elasticity
- Electromagnetic waves, photonic crystals
- Hyperbolic equations on general curved manifolds (CLAWMAN)
- Chemotaxis and pattern formation
- Semiconductor modeling
- Traffic flow
- Multi-fluid, multi-phase flows, bubbly flow
- Incompressible flow (projection methods or streamfunction vorticity)
- Combustion, detonation waves
- Astrophysics: binary stars, planetary nebulae, jets
- Magnetohydrodynamics, plasmas
- Relativistic flow, black hole accretion
- Numerical relativity gravitational waves, cosmology

TsunamiClaw: (David George) Version of AMRCLAW specifically for tsunami modeling.

- Two dimensional shallow water equations
- Small amplitude waves relative to variations in bathymetry
- Rectangular grid, with dry cells above sea level
- Wet/dry interface moves during inundation Need robust "dry-state Riemann solver"

TsunamiClaw: (David George) Version of AMRCLAW specifically for tsunami modeling.

- Two dimensional shallow water equations
- Small amplitude waves relative to variations in bathymetry
- Rectangular grid, with dry cells above sea level
- Wet/dry interface moves during inundation Need robust "dry-state Riemann solver"

#### GeoClaw: Work in progress

Initially: generalize TsunamiClaw to other depth-averaged flows over topography with dry states, e.g.

- SWE: rivers, estuaries, storm surges
- Dam break problems, flows on steeper topography
- Debris flows: tsunami inundation, volcanos
- Landslides and avalanches
- Multi-layer SWE: internal waves, ocean models

Future plan: Other geophysical problems involving topography

- Three-dimensional flows over topography
- Two-dimensional vertical slices of such flows
- Volcanic jets and plumes (work with Marica Pelanti)
- Subsurface flows
- Seismic waves
- Coupled problems, e.g. poro-elastic, seismic/tsunami, magma flow/seismic, etc.

Future plan: Other geophysical problems involving topography

- Three-dimensional flows over topography
- Two-dimensional vertical slices of such flows
- Volcanic jets and plumes (work with Marica Pelanti)
- Subsurface flows
- Seismic waves
- Coupled problems, e.g. poro-elastic, seismic/tsunami, magma flow/seismic, etc.

#### Desired features?

- General interface to topography/bathymetry data sets,
- Better user interface Python support
- Interface to other visualization tools VisIt
- Parallel version

# Adaptive Mesh Refinement (AMR)

- Cluster grid points where needed
- Automatically adapt to solution
- Refined region moves in time-dependent problem

Basic approaches:

- Cell-by-cell refinement Quad-tree or Oct-tree data structure Structured or unstructured grid
- Refinement on "rectangular" patches Berger-Colella-Oliger style (AMRCLAW and CHOMBO-CLAW)
- Refinement in time as well as space
- Conservation at grid interfaces
- Accuracy at interfaces, Spurious reflections?
- Refinement strategy, error estimation
- Clustering flagged points into rectangular patches

# Time stepping algorithm for AMR

- Take 1 time step of length k on coarse grid with spacing  $h$ .
- Use space-time interpolation to set ghost cell values on fine grid near interface.
- Take  $L$  time steps on fine grid. L = refinement ratio,  $\hat{h} = h/L$ ,  $\hat{k} = k/L$ .
- Replace coarse grid value by average of fine grid values on regions of overlap — better approximation and consistent representations.
- Conservative fix-up near edges.

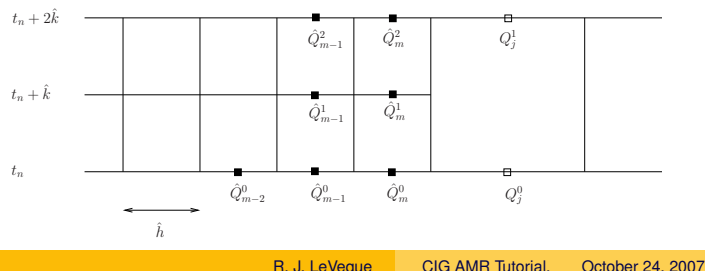

# Conservative fix-up

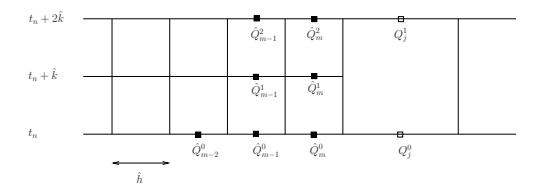

$$
\text{Coarse-grid update:} \qquad Q_i^1 = Q_i^0 - \frac{k}{h} (F_{i+1/2}^0 - F_{i-1/2}^0).
$$

Fine-grid update:

$$
\hat{Q}_i^{n+1} = \hat{Q}_i^n - \frac{\hat{k}}{\hat{h}} (\hat{F}_{i+1/2}^n - \hat{F}_{i-1/2}^n), \quad n = 0, 1.
$$

Corrections:

$$
Q_{j-1}^1 \: := \: \textstyle{1\over 2}(\hat Q_{m-1}^2 + \hat Q_m^2).
$$

$$
Q_j^1 \ := \ Q_j^1 + \frac{k}{h} \left[ \frac{1}{2} (\hat{F}_{m+1/2}^0 + \hat{F}_{m+1/2}^1) - F_j^0 \right].
$$

Global conservation of the total mass:

$$
\hat{h} \sum_{i \leq m} \hat{Q}_i + h \sum_{i \geq j} Q_j \quad \text{ conserved up to boundary fluxes.}
$$

Every kcheck time-steps at each level (except finest), check all grid cells and flag those needing refinement.

Use one or more of the following flagging criteria:

- Richardson estimation of truncation error. Compare result after last two time steps on this grid with one time step on a coarsened grid.
- Estimate spatial gradient of one or more components of solution.
- Check for regions where refinement is user-forced to some level.
- Problem-specific, e.g. near shore for tsunami simulation.
- Other user-supplied criterion set in  $flag2refine.f.$

Use Berger-Rigoutsos algorithm [IEEE Trans. Sys. Man & Cyber.] 21(1991), p. 1278]

Clusters flagged points into a set of rectangular patches.

Tradeoff between:

- Many small patches cover flagged points with minimal refinement of unflagged points.
- But.... increases overhead associated with each patch, e.g. boundary values: ghost cell values set by copying or interpolation from other grids,

B-G algorithm has cut-off paramter: require that this fraction of refined cells be flagged (usually set to 0.7).

- Small amplitude in ocean  $(< 1$  meter) but can grow to 10s of meters at shore.
- Run-up along shore can inundate 100s of meters inland
- Long wavelength (as much as 200 km)
- Propagation speed  $\sqrt{gh}$  (bunching up at shore)
- Average depth of Pacific or Indian Ocean is 4km  $\implies$  average speed 200 m/s  $\approx$  450 mph

# Cross section of Indian Ocean & tsunami

Surface elevation on scale of 10 meters:

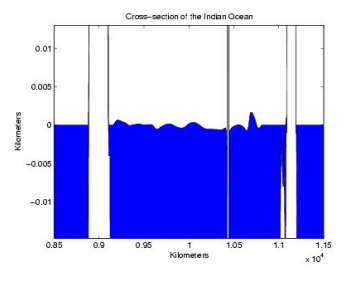

Cross-section on scale of kilometers:

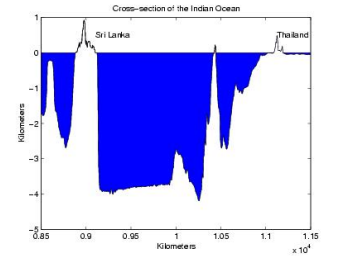

### Sumatra event of December 26, 2004

Magnitude 9.1 quake near Sumatra, where Indian tectonic plate is being subducted under the Burma platelet.

Rupture along subduction zone

 $\approx$  1200 km long, 150 km wide

Propagating at  $\approx$  2 km/sec (for  $\approx$  10 minutes)

Fault slip up to 15 m, uplift of several meters. (Fault model from Caltech Seismolab.)

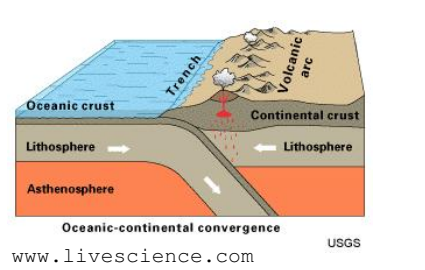

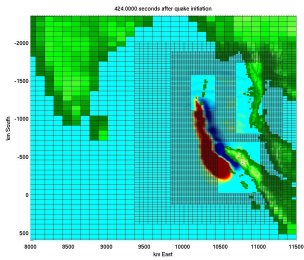

R. J. LeVeque [CIG AMR Tutorial, October 24, 2007](#page-0-0)

# Tsunami simulations

- 2D shallow water + bathymetry
- Finite volume method
- Cartesian grid
- Cells can be dry  $(h = 0)$
- Cells become wet/dry as wave moves on shore
- Mesh refinement on rectangular patches
- Adaptive follows wave, more levels near shore

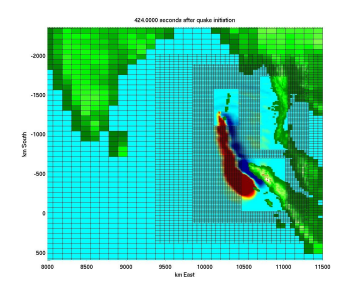

# Local modeling near Madras

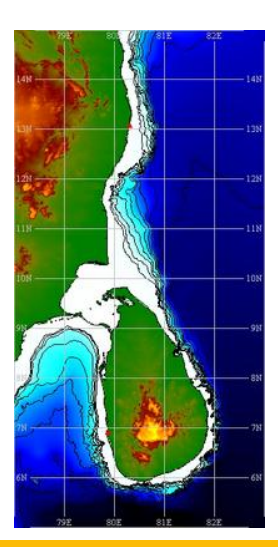

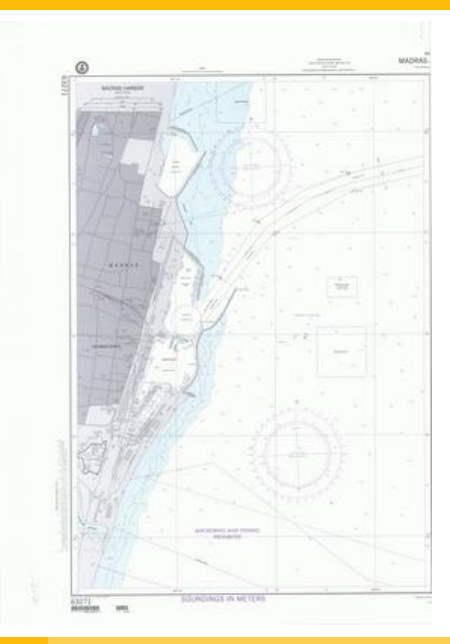

R. J. LeVeque [CIG AMR Tutorial, October 24, 2007](#page-0-0)

#### Adaptive mesh refinement is essential

Zoom on Madras harbors with 4 levels of refinement:

- Level 1: 1 degree resolution ( $\Delta x \approx 60$  nautical miles)
- Level 2 refined by 8.
- Level 3 refined by 8:  $\Delta x \approx 1$  nautical mile (only near coast)
- Level 4 refined by 64:  $\Delta x \approx 25$  meters (only near Madras)

Factor 4096 refinement in x and  $y$ .

Less refinement needed in time since  $c\approx$ √ gh.

Runs in a few hours on a laptop. Movie

# Tsunami simulations

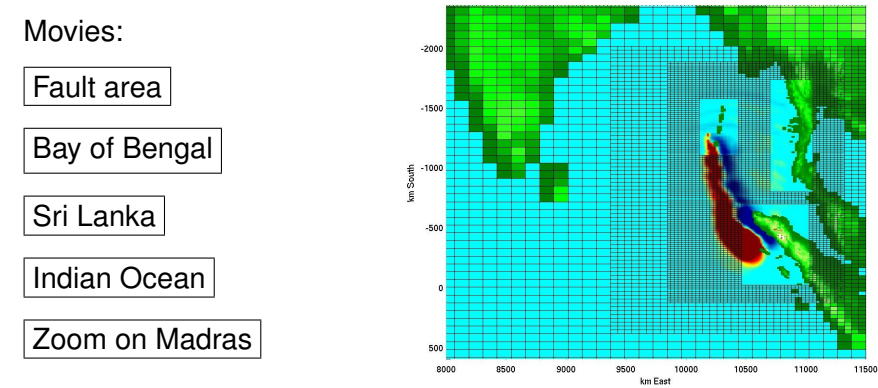

424 0000 seconds after quake initiation

For movies, see

http://www.amath.washington.edu/∼dgeorge/research.html

# Seismic waves in layered earth

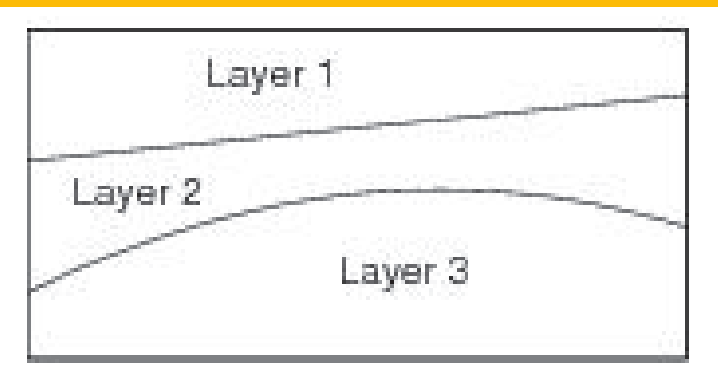

Layers 1 and 3:  $\rho = 2$ ,  $\lambda = 1$ ,  $\mu = 1$ ,  $c_p \approx 1.2$ ,  $c_s \approx 0.7$ Layer 2:  $\rho = 5, \lambda = 10, \mu = 5, c_n = 2.0, c_s = 1$ Impulse at top surface at  $t = 0$ .

Solved on uniform Cartesian grid  $(600 \times 300)$ .

 $Red = div(u)$  [P-waves], Blue = curl(u) [S-waves]

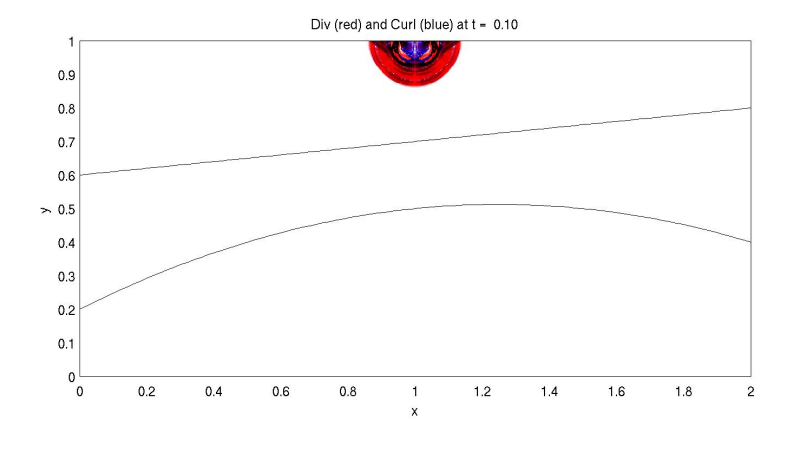

 $Red = div(u)$  [P-waves], Blue = curl(u) [S-waves]

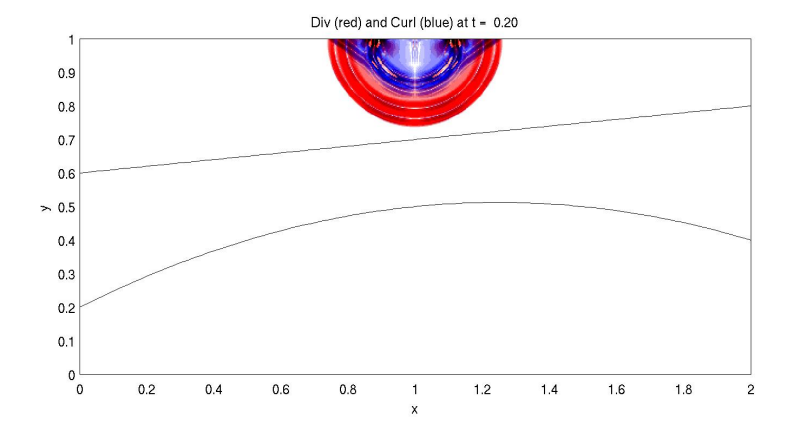

 $Red = div(u)$  [P-waves], Blue = curl(u) [S-waves]

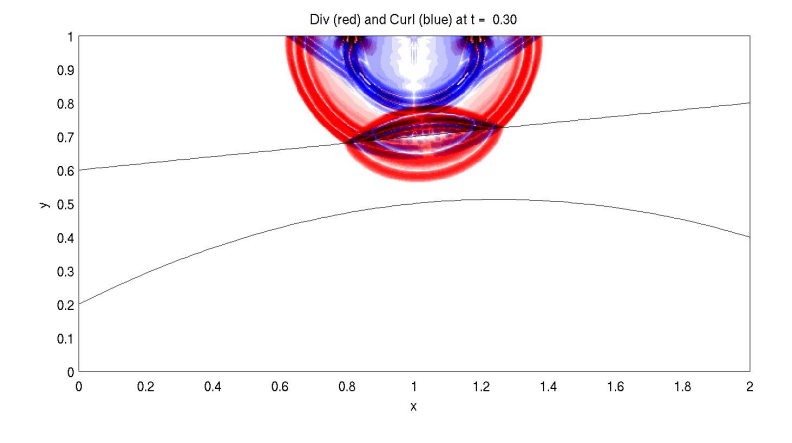

 $Red = div(u)$  [P-waves], Blue = curl(u) [S-waves]

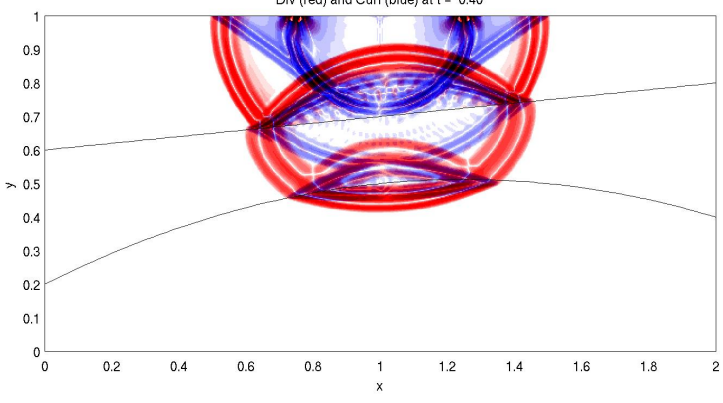

Div (red) and Curl (blue) at t = 0.40

 $Red = div(u)$  [P-waves], Blue = curl(u) [S-waves]

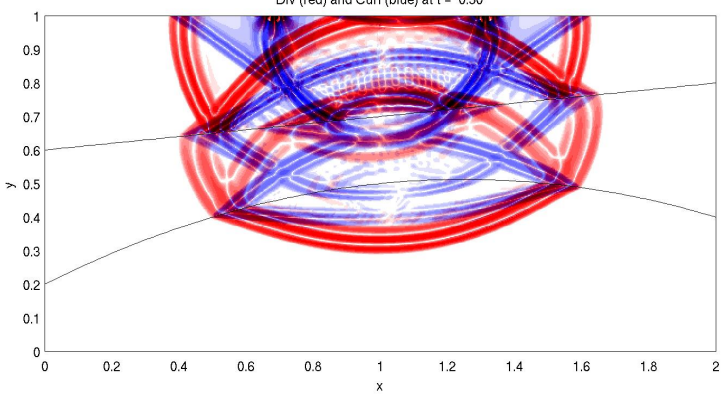

Div (red) and Curl (blue) at t = 0.50

 $Red = div(u)$  [P-waves], Blue = curl(u) [S-waves]

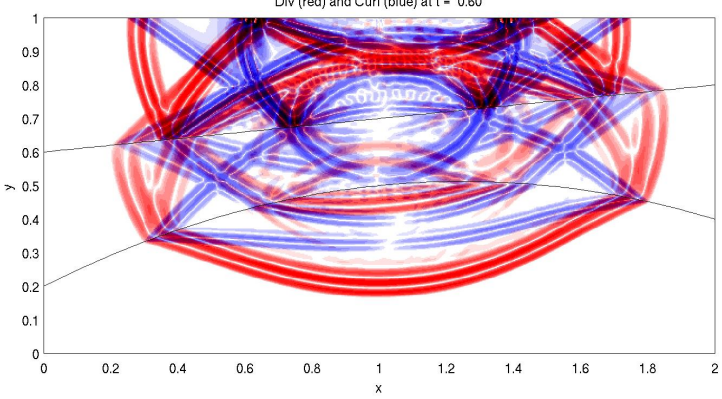

Div (red) and Curl (blue) at t = 0.60

 $Red = div(u)$  [P-waves], Blue = curl(u) [S-waves]

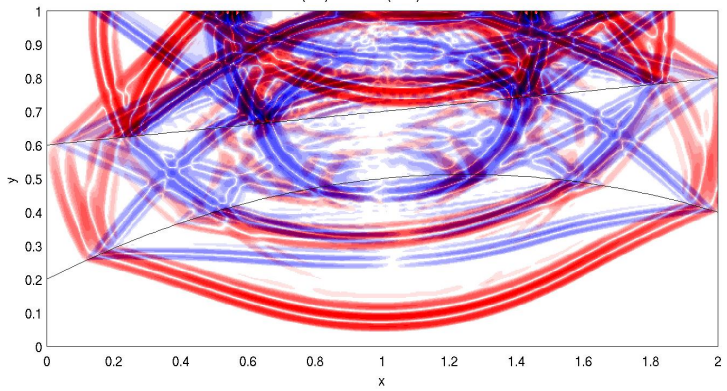

Div (red) and Curl (blue) at t = 0.70

 $Red = div(u)$  [P-waves], Blue = curl(u) [S-waves]

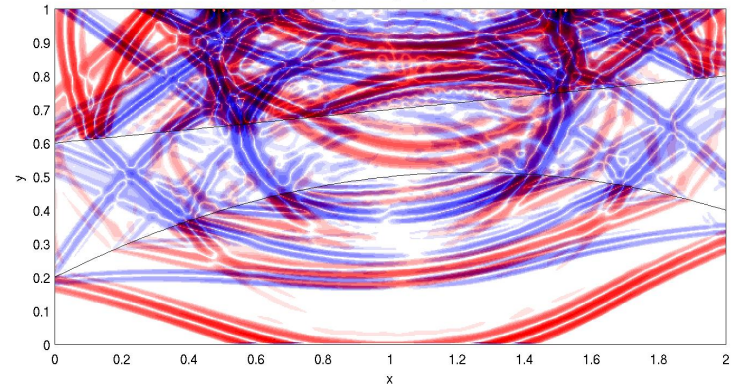

Div (red) and Curl (blue) at t = 0.80

 $Red = div(u)$  [P-waves], Blue = curl(u) [S-waves]

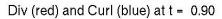

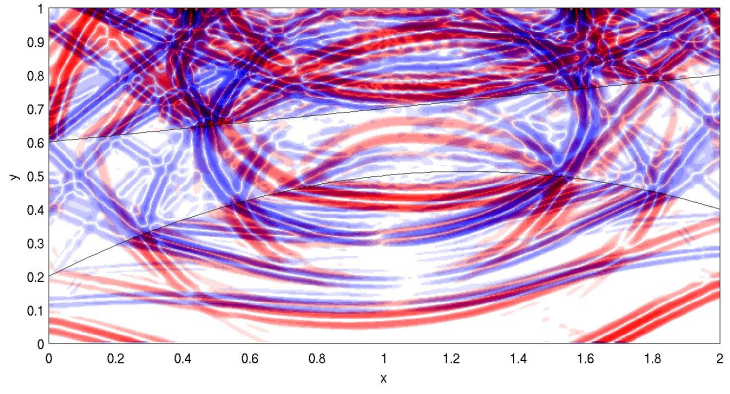

 $Red = div(u)$  [P-waves], Blue = curl(u) [S-waves]

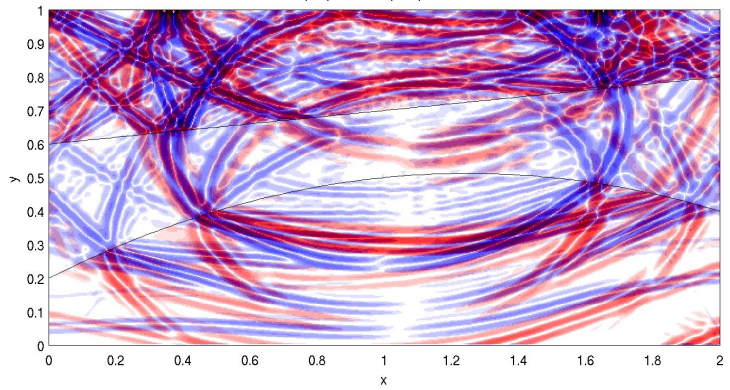

Div (red) and Curl (blue) at t = 1.00

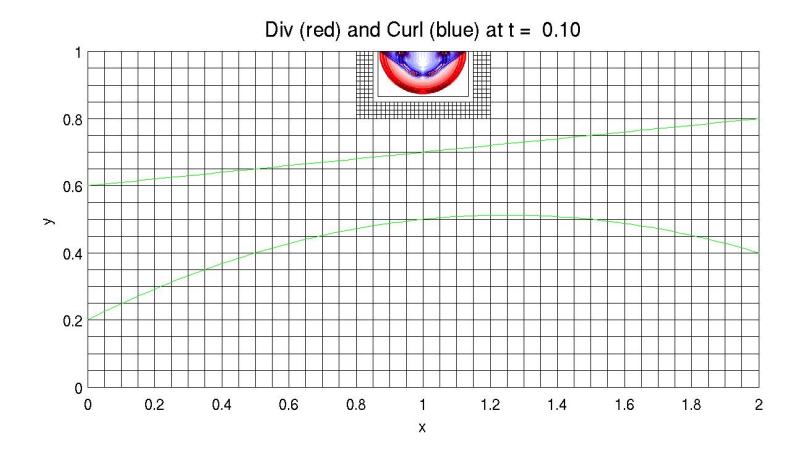

#### Div (red) and Curl (blue) at  $t = 0.20$

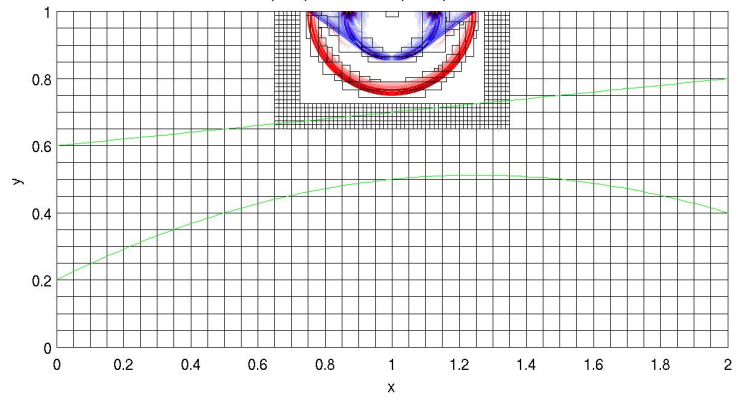

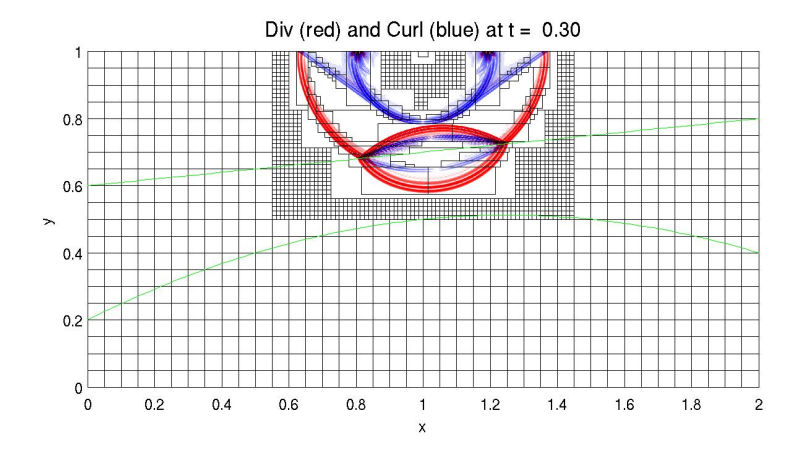

![](_page_47_Figure_1.jpeg)

Four levels with refinement factors 4, 4, 4

![](_page_48_Figure_2.jpeg)

# Latitude-Longitude grid on sphere

![](_page_49_Figure_1.jpeg)

Logically rectangular, but suffers from "pole problem"

- Grid lines coalesce at poles, tiny cells
- Small time steps needed for explicit methods

# Cubed Sphere Grid: another popular approach

![](_page_50_Figure_1.jpeg)

Six logically rectangular grids are patched together.

Data is transferred between patches using ghost cells

Refs: Sadourny (1972), Ronchi, Iacono, Paolucci, Rancic, Purser, Messinger,...

Rossmanith implemented with CLAWPACK

# Boundary conditions for cubed sphere

![](_page_51_Figure_1.jpeg)

# Our approach for circles

#### Radial projection grid:

Computational domain is square  $[-1, 1] \times [-1, 1]$ .

Map each point on concentric square of "radius"  $d \leq 0$  radially inward to circle of radius  $d$ .

![](_page_52_Figure_4.jpeg)

#### Smoother grid:

Map line segment  $(-d, d)$  to  $(d, d)$  to circular arc of radius  $R(d)$ passing through the points  $(-D(d), D(d))$  and  $(D(d), D(d))$ .

Similarly in other three quadrants.

$$
D(d) = d
$$
,  $R(d) = 1$ :  $D(d) = d$ ,  $R(d) = 1$ :

![](_page_53_Figure_5.jpeg)

![](_page_53_Figure_6.jpeg)

R. J. LeVeque [CIG AMR Tutorial, October 24, 2007](#page-0-0)

# Our approach for circles and sphere

Redistribute points near boundary:

 $D(d) = d(2-d), R(d) = 1$ :

![](_page_54_Figure_3.jpeg)

Gives good mapping to upper hemisphere (think of looking down on sphere)

# Our approach for sphere

Map  $[-1, 1] \times [-1, 1]$  to unit circle by this approach.

At each point set  $z=\sqrt{1-(x^2+y^2)}.$ 

This defines mapping of  $[-1, 1] \times [-1, 1]$  to upper hemisphere.

Map points in  $[-3, -1] \times [-1, 1]$  to lower hemisphere by similar mapping.

This defines mapping of rectangle  $[-3, 1] \times [-1, 1]$  to sphere.

![](_page_55_Figure_6.jpeg)

Ratio of largest to smallest cell is  $< 2$ .

Grid is highly non-orthogonal at a few points near equator.

Movie of mapping

# Numerical results on the sphere

Direct application of CLAWPACK — wave-propagation finite volume method

AMRCLAW can also be used.

Movie — advection on the sphere

Movie — in computational rectangle

Movie — shallow water on the sphere

Movie — depth vs. "latitude" compared to 1d solution

Above approach can be used on sphere and then extended radially:

![](_page_57_Picture_2.jpeg)

For most applications wouldn't want to extend into origin for full ball — radial lines meet at center and give small cells.

Instead can use 3d version of circle mapping

# 3D hexahedral grid in the ball

![](_page_58_Figure_1.jpeg)

![](_page_58_Figure_2.jpeg)

### Acoustics with inclusions

 $120 \times 40$  Cartesian grid:

![](_page_59_Figure_2.jpeg)

 $120 \times 40$  mapped grid:

![](_page_59_Figure_4.jpeg)

### Acoustics with inclusions

 $120 \times 40$  Cartesian grid:

![](_page_60_Picture_2.jpeg)

 $120 \times 40$  mapped grid:

![](_page_60_Picture_4.jpeg)

### Acoustics with inclusions: pressure gauges

![](_page_61_Figure_1.jpeg)

![](_page_61_Figure_2.jpeg)

![](_page_61_Figure_3.jpeg)

# **Conclusions**

- High-resolution (shock capturing) methods good also for wave propagation in heterogeneous media.
- Low dispersion, accurately captures reflection and transmission.
- Refinement on rectangular patches is efficient and effective.
- Wave propagation algorithms work well even on highly deformed grids.
- Challenging geophysical flow/wave problems often have special needs.
- Flexible open-source software is useful.